# Seminar " Schreiben wissenschaftlicher Texte"

Gerd Stumme, Robert Jäschke

Fachgebiet Wissensverarbeitung, Fachbereich Elektrotechnik/Informatik, Universität Kassel

#### Einführungsveranstaltung, 4.5.2010

<span id="page-0-0"></span>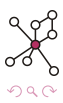

Robert Jäschke (Universität Kassel) [Schreiben wissenschaftlicher Texte"](#page-57-0) 4.5.2010 1 / 42

# Agenda

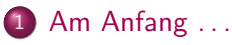

[Aufbau einer wissenschaftlichen Arbeit](#page-9-0)

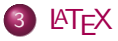

## [Literaturreferenzen](#page-31-0)

[Diagramme, Plots, Screenshots, Fotos](#page-42-0)

[Weitere nutzliche Programme und Hilfen](#page-48-0) ¨

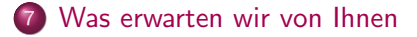

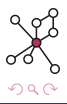

# Agenda

# [Am Anfang . . .](#page-2-0)

2 [Aufbau einer wissenschaftlichen Arbeit](#page-9-0)

## **LAT<sub>E</sub>X**

## **[Literaturreferenzen](#page-31-0)**

5 [Diagramme, Plots, Screenshots, Fotos](#page-42-0)

Weitere nützliche Programme und Hilfen

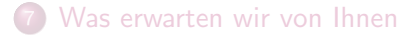

<span id="page-2-0"></span>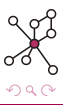

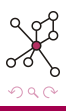

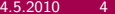

die Literaturrecherche!

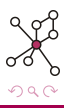

#### die Literaturrecherche!

#### Warum?

- Überblick über das Thema bekommen
- Probleme und Lösungen erfahren
- **•** eigene Aufgabenstellung einordnen können

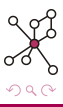

#### die Literaturrecherche!

#### Warum?

- Überblick über das Thema bekommen
- Probleme und Lösungen erfahren
- **•** eigene Aufgabenstellung einordnen können

## Wo?

Wissenschaftliche Literatur findet man im Netz z. B. bei

- Google Scholar, CiteSeer, arXiv
- fachspezifischen Diensten: ACM oder IEEE (für die Informatik)
- Verlagen: Springer, Elsevier, etc.
- Bibliotheken: OPAC, KARLA, Zeitschriftendatenbank
- Social-Bookmarking-Diensten: BibSonomy, CiteULike

# Literaturrecherche

Beispiel: KARLA

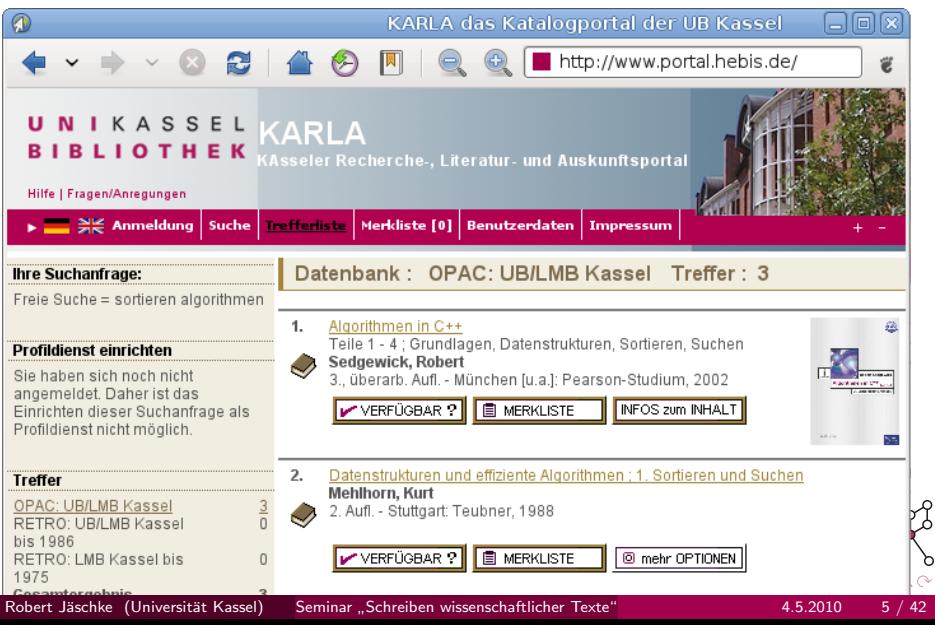

# Literaturrecherche

#### Beispiel: ACM Digital Library

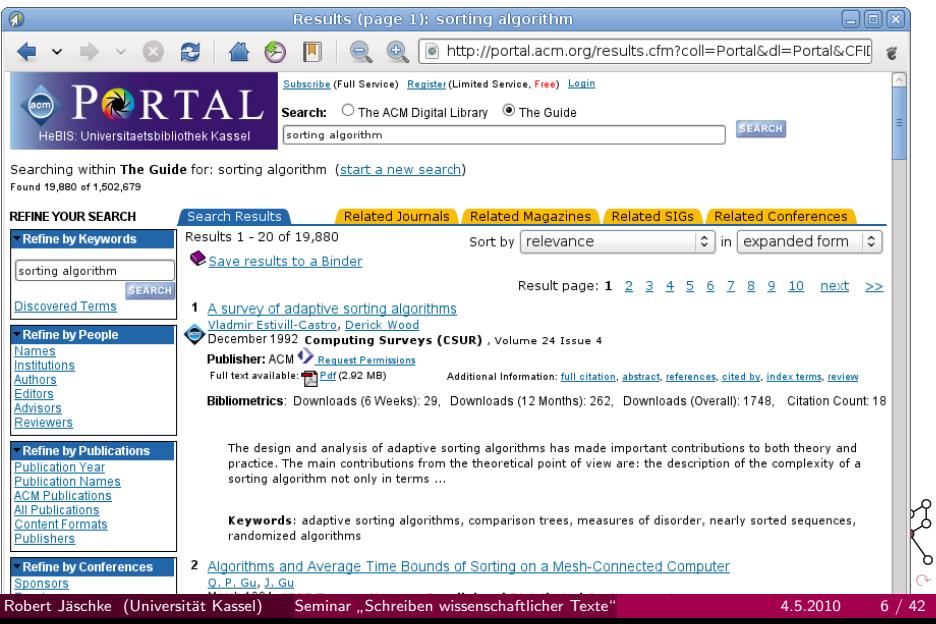

## [Am Anfang . . .](#page-2-0)

2 [Aufbau einer wissenschaftlichen Arbeit](#page-9-0)

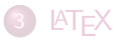

## **[Literaturreferenzen](#page-31-0)**

5 [Diagramme, Plots, Screenshots, Fotos](#page-42-0)

Weitere nützliche Programme und Hilfen

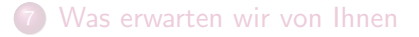

<span id="page-9-0"></span>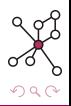

## Aufbau einer wissenschaftlichen Arbeit Ubung ¨

Eine wissenschaftliche Arbeit besteht typischerweise aus den folgenden Elementen . . .

#### Aufgabe

Suchen Sie sich einen Artikel aus den ausgeteilten Konferenzbänden heraus und nennen Sie den Titel des Artikels. Welche strukturierenden Elemente enthält der Artikel noch?

#### Testing and Evaluating Tag Recommenders in a Live System

Robert Jäschke, Folke Eisterlehner, Andreas Hotho, and Gerd Stumme olke Eisterlehner, Andreas Hotho,<br>Krowledge & Data Engineering Group<br>University of Kamel University of Kassel<br>Wilhelmsteiner Ahaa 75 WITNITSFERIE AREE / 3 owici Nasset, Uching W.

#### **ABSTRACT**

The challenge to receide the process-stabilizer for collabor The challenge to provide Lug recommendations for outlately<br>rutive tagging systems has attracted quite some attacker of<br>reasorbers brefs: Howeve, most research formed on easiresourcecs integ. Dowever, most research technologie entities ance are newspaces of appropriate metaom rates than-<br>tacking the pustical challenges of how to integrate recormileste their resformance

resimie their pretermance.<br>In this paper we describe the tag recommendation feame-<br>were use descripted for our world bookwark and radiitation. sors to developed for our social beoknight and publication enering system rencesseny, says the internet to develop.<br>Let use exchange monumentation should be and monoriing commention with researchers, we designed the framework. no be easily extendible, open for a unique of methods, and events and the best precisely extended and torier progets an emborion of two exemployity dealered per proests as cahathon of tro-carmplerity deployed<br>commendation methods, demonstrating the power of the

#### **Categories and Subject Descriptors**

Compress and Stupest Descriptures<br>
ELS [Information Systems] : Online Information Sections | School arrains; IL2.8 [Information Systems];<br>
Database Applications - Data Music,

#### **General Terms** Design, Experimentation, Measurement.

#### Keywords

Tag Recommender, Social Bookmarking, Recommendation Presencel

#### **CONTROLLETION**

Collaborative tagging systems are such based systems that<br>allow users to assign larywords - so called taps - to additiony resources. They are used for packetting. Suchar managers

tion to make disting or hard comes of all or met of this work for Personal or characterized in particular for provided that copies are<br>not made or distributed for profit or commental advantage and that copies<br>and made or distributed for profit or commental advantage and that copies<br>but t permission ambits a far.<br>Copyright 2008 ACM X-200888 ASS ASSOCIATE. 58.00.

4 D F

miliphon browing and thus pro and seventiplices browning and thus provide an immediate<br>benefit for users. Those systems usually include tag recom-<br>membrion mechanisms ensing the process of finding good markalism mechanisms emist the precess of India; good large for a resource, but also quandidating the tag vecelarity and a resource Den interaction of the large state of the same state. Denote the state  $\mathcal{L}(t)$  and the ner when she is annotating a resource. Horomanending Lags of extinct a researce sensitivist comingling a mer what a reor getting a resource annotates), joinineing a user what a re-<br>source is about one councillating the younderlary across the and the president states and characterized to the president company of the conmendations "fundamentally change the tagging process<br>generation to recognition" which requires less cognitiv<br>and time. and time.<br>- Cur contributions with this name and ill presenting an

Use contributions with this paper arc 11 presenting and<br>evaluating a tag recommendation financeuds deployed in evaluating a tag recommendation transverse depayed in rationersy, a singe counterture sugging system, i.e.; pro ods in a live sessors, and (11) showing first coults which indicats the power of the framework to improve recommendation performance by clever selection strategies.<br>This paper is structured as follows: In Section  $\Omega$  we intro

This paper is structured as builders: In Socials Crew auto.<br>Ann BB/Society and wethers the task of turners conducted. -nece proposomy and motivate the task of tag recommends.<br>tions; in Section S we review related week in the field and continue in Sec. III to evolvin the details of our tax coven. contact in francescal. Then we taken to our the evaluation<br>methods (cf. Sec. 1) we have used to gather the readily pre-

#### 2. APPLICATION

In this section we briefly introduce B&Senora; the collab mative tagging system until to deploy our learnework, deline<br>what a followarmy is and how we can express some of its properties, and describe the net program adobias taxk

#### 2.1 BibSources

∢ 何 ▶

As foundation and testbod for our framework we use the As foundations and testbed for our framework we use the<br>calculations design special bookmank and publication sharing spatian is<br>a strong  $\overline{[0]}$  which is can by us. BRS<br>contag started as a stronger in spatian is spatial

http://delicions.com/<br>http://www.ccic-kybernetics.pet/souriezbral/<br>erchive/2005.06.11.archive.html "Mitc://ww.bibscopy.org/

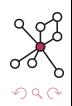

Þ

Eine wissenschaftliche Arbeit besteht typischerweise aus folgenden Teilen:

- <sup>1</sup> Titel, Autoren und Institutionen; Kurzzusammenfassung (" Abstract")
- <sup>2</sup> (Inhaltsverzeichnis)
- **3** Einleitung
- $\bullet$  Überblick über vorhandene Arbeiten zum Thema ("Related Work")
- **6** Hauptteil
- <sup>6</sup> Auswertung, Schlußfolgerungen, Ausblick
- <sup>7</sup> (Verzeichnisse und Indexe)
- **8** (Anhänge)
- <sup>9</sup> Literaturverzeichnis

(Teile in Klammern sind optional; angelehnt an [\[DLLS05\]](#page-50-0))

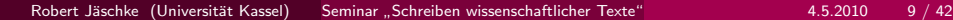

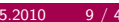

## Titel, Autoren und Institutionen; Kurzzusammenfassung

- **Deckblatt der Arbeit**
- Wird zuerst und immer gesehen und gelesen
- Neben Namen der Autoren, auch deren E-Mail-Adresse, Institution, ggf. Adresse und Telefonnummer
- Zusammenfassung (100-200 Wörter) der Arbeit; oft auch in Englisch ( " Abstract")
- Oft auch: 3-5 Schlagwörter ("Keywords")<br>

## Titel, Autoren und Institutionen; Kurzzusammenfassung

- **Deckblatt der Arbeit**
- Wird zuerst und immer gesehen und gelesen
- Neben Namen der Autoren, auch deren E-Mail-Adresse, Institution, ggf. Adresse und Telefonnummer
- Zusammenfassung (100-200 Wörter) der Arbeit; oft auch in Englisch ( " Abstract")

ଟ  $\Omega$ 

Oft auch: 3-5 Schlagwörter ("Keywords")<br>

### Inhaltsverzeichnis

- Nur bei längeren Arbeiten (Master, Diplom, Dissertation, ...)
- Aussagekräftige Uberschriften

#### **Einleitung**

- Motivation der Arbeit ("Warum?")<br>—
- Ziel der Arbeit
- Beschreibung der Aufgabenstellung
- Sehr kurzer Überblick über die folgenden Abschnitte

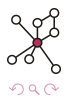

#### Einleitung

- Motivation der Arbeit ("Warum?")<br>—
- Ziel der Arbeit
- Beschreibung der Aufgabenstellung
- Sehr kurzer Überblick über die folgenden Abschnitte

# $\ddot{\bm{\mathsf{U}}}$ berblick über vorhandene Arbeiten zum Thema ("Related Work")

Ausgangssituation (welche Arbeiten gibt es bereits), verwandte Arbeiten kurz beschreiben

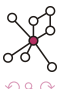

# Aufbau einer wissenschaftlichen Arbeit

## **Hauptteil**

- **Kern der Arbeit**
- **O** Umfasst meist mehrere Abschnitte
- Eigenen Lösungsansatz motivieren und beschreiben
- **Alternativen beschreiben**
- Entscheidungen begründen
- Vorgehen, verwendete Algorithmen, Datensätze, Maße beschreiben
- Nachvollziehbarkeit und Wiederholbarkeit der Lösung sicherstellen
- Ergebnisse beschreiben, auswerten und bewerten

<span id="page-16-0"></span>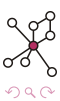

# Aufbau einer wissenschaftlichen Arbeit

## **Hauptteil**

- **Kern der Arbeit**
- **O** Umfasst meist mehrere Abschnitte
- Eigenen Lösungsansatz motivieren und beschreiben
- **Alternativen beschreiben**
- Entscheidungen begründen
- Vorgehen, verwendete Algorithmen, Datensätze, Maße beschreiben
- Nachvollziehbarkeit und Wiederholbarkeit der Lösung sicherstellen
- Ergebnisse beschreiben, auswerten und bewerten

## Auswertung, Schlußfolgerungen, Ausblick

- Kritische Würdigung der Resultate
- Gezogene Schlußfolgerungen oder Konsequenzen
- **Sich ergebende weitergehende Forschungsfr[ag](#page-16-0)[en](#page-18-0)**

### Verzeichnisse und Indexe

- Nur notwendig, wenn die Größe der Arbeit dies erfordert
- Verzeichnis der Abbildungen, Tabellen, Tafeln, . . .
- Stichwortverzeichnis ("Index")<br>.
- <span id="page-18-0"></span>• Abkürzungsverzeichnis

### Verzeichnisse und Indexe

- Nur notwendig, wenn die Größe der Arbeit dies erfordert
- Verzeichnis der Abbildungen, Tabellen, Tafeln, . . .
- Stichwortverzeichnis ("Index")<br>.
- Abkürzungsverzeichnis

## Anhänge

- Besonders große Abbildungen, umfangreiche Diagramme
- **•** Quellcode
- Tabellen

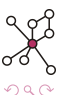

### Verzeichnisse und Indexe

- Nur notwendig, wenn die Größe der Arbeit dies erfordert
- Verzeichnis der Abbildungen, Tabellen, Tafeln, . . .
- Stichwortverzeichnis ("Index")<br>.
- Abkürzungsverzeichnis

## Anhänge

- Besonders große Abbildungen, umfangreiche Diagramme
- **•** Quellcode
- **o** Tabellen

## Literaturverzeichnis

• Vollständige Liste aller referenzierten Quellen

 $\Omega$ 

# Agenda

## Am Anfang ...

2 [Aufbau einer wissenschaftlichen Arbeit](#page-9-0)

## **LAT<sub>E</sub>X**

- [Hintergrund](#page-23-0)
- **•** [Arbeitsablauf](#page-25-0)
- **•** [Beispiel](#page-26-0)
- **•** [Dokumentklassen](#page-29-0)
- [Pakete](#page-30-0)

## **[Literaturreferenzen](#page-31-0)**

5 [Diagramme, Plots, Screenshots, Fotos](#page-42-0)

<span id="page-21-0"></span>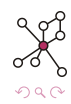

## Umfrage

Mit welcher Art von Programm haben Sie schon längere Texte geschrieben?

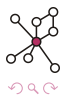

Þ

4 **D** F

Robert Jäschke (Universität Kassel) Seminar "[Schreiben wissenschaftlicher Texte"](#page-0-0) 4.5.2010 15 / 42

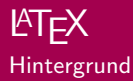

- Von Leslie Lamport entwickelte Erweiterung von TFX:
	- Textsatzsystem und Makrosprache
	- Donald E. Knuth (1977-1986) zum Satz seines Buches "The Art of<br>Computer Programming" Computer Programming"
	- Entwicklung abgeschlossen (2008: Version 3.1415926)
- Enthält zahlreiche Dokumentklassen, Pakete, Schriften
- Verfügbar als Distribution

<span id="page-23-0"></span>TexLive: <http://www.tug.org/texlive/> MikTeX: <http://miktex.org/>

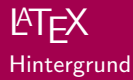

- Von Leslie Lamport entwickelte Erweiterung von TFX:
	- Textsatzsystem und Makrosprache
	- Donald E. Knuth (1977-1986) zum Satz seines Buches "The Art of<br>Computer Programming" Computer Programming"
	- Entwicklung abgeschlossen (2008: Version 3.1415926)
- Enthält zahlreiche Dokumentklassen, Pakete, Schriften
- Verfügbar als Distribution

TexLive: <http://www.tug.org/texlive/> MikTeX: <http://miktex.org/>

## Besonderheiten

- Kein WYSIWYG, sondern logische Auszeichnung des Textes
- Mensch  $=$  Autor, LAT<sub>F</sub> $X=$  Designer, T<sub>F</sub> $X=$  Setzer

 $QQ$ 

 $A \equiv 1$ 

∢ □ ▶ ⊣ n □ ▶

- **1 Erstellen eines Dokument-Grundgerüstes im Editor**
- <span id="page-25-1"></span><sup>2</sup> Schreiben und Bearbeiten des Textes im Editor
- <sup>3</sup> Setzen des Dokumentes mittels LATEX
- **4 Ggf. weitere Aufrufe von BibTFX und LATFX**
- <sup>5</sup> Betrachten des Ergebnisses (GSView, Acrobat Reader, . . . )
- <span id="page-25-0"></span>**6** Gehe zu [2](#page-25-1)

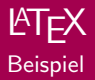

```
\documentclass[a4paper,12pt]{scrartcl}
2 \usepackage{ngerman} % deutsche Sprachunterst¨utzung
\usepackage[utf8]{inputenc} % Text ist UTF-8 kodiert
4 \usepackage{bibgerm} % deutsche Literaturreferenzen
```
( ロ ) ( *同* ) ( ヨ ) ( ヨ

```
\begin{document}
```
\section{Einleitung}\label{sec:einleitung}

Für den Text seines Buches \emph{Concrete Mathematics} \cite{knuth1989concrete} entwickelte Donald Knuth eine neue Schrift, <sup>12</sup> passend zu den von Hermann Zapf entworfenen Euler-Mathematikfonts.

Kapitel~\ref{sec:einleitung} beschreibt alle Schriftschnitte, die in dieser Schriftfamilie zur Verfügung stehen.

<sup>17</sup> \bibliographystyle{geralpha} % Auswahl des Zitierstils \bibliography{example\_bibliography}

<span id="page-26-0"></span>

## **LATEX** Beispiel

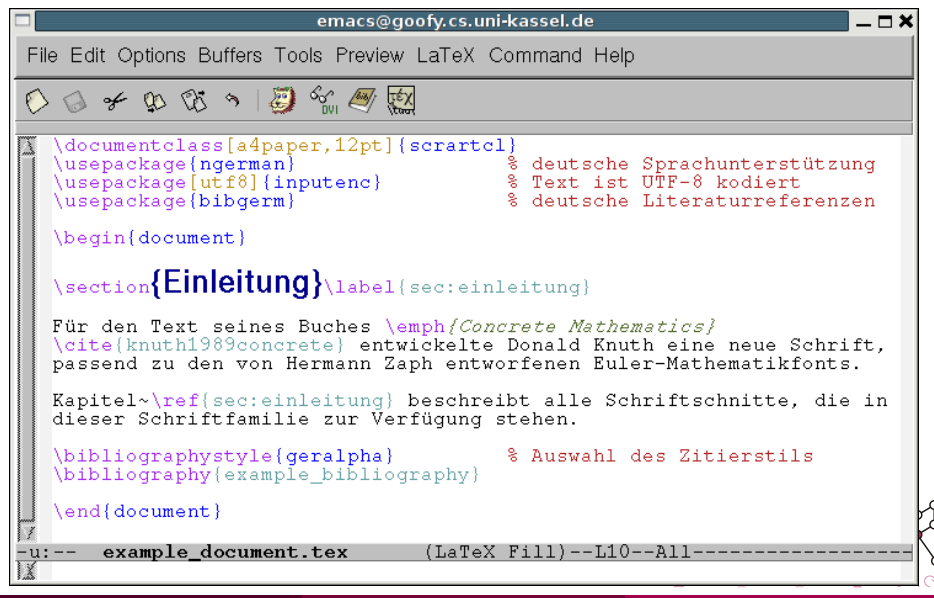

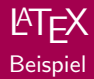

## 1 Einleitung

Für den Text seines Buches Concrete Mathematics [GKP89] entwickelte Donald Knuth eine neue Schrift, passend zu den von Hermann Zapf entworfenen Euler-Mathematikfonts.

Kapitel 1 beschreibt alle Schriftschnitte, die in dieser Schriftfamilie zur Verfügung stehen.

## Literatur

[GKP89] Graham, Ronald L., Donald E. Knuth und Oren Patashnik: Concrete Mathematics: A Foundation for Computer Science. Addison-Wesley, Reading, 1989.

4 **D** F

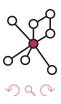

Dokumentklassen legen Layout und Struktur eines Dokumentes fest.

Standard: article, report, book, letter

KOMA-Script: scrartcl, scrreprt, scrbook (Anpassung an DIN-Papierformate und " europ¨aische" Typographie)

Springer-Verlag: llncs (in diesem Seminar zu verwenden) [ftp://ftp.springer.de/pub/tex/latex/llncs/](ftp://ftp.springer.de/pub/tex/latex/llncs/latex2e/llncs2e.zip) [latex2e/llncs2e.zip](ftp://ftp.springer.de/pub/tex/latex/llncs/latex2e/llncs2e.zip)

<span id="page-29-0"></span>Briefe: dinbrief, g-brief

Präsentationen: (wie diese) beamer

Viele weitere: z. B. slides, amsbook, amsart, IEEE, . . .

Pakete erweitern die Fähigkeiten von LATFX.

- graphicx: Einfügen, Beschneiden, Skalieren, Drehen von Graphiken
- ngerman: Unterstützung für deutschsprachige Dokumente (z. B. Silbentrennung)
- fancyvrb: Einfügen von Quelltexten, Beispielen
- amsmath: Erweiterte Mathematik-Fähigkeiten
	- calc: Berechnungen
- hyperref: URLs, Querverweise in PDF-Dokumenten
	- color: farbige Texte und LATEX-Zeichnungen
- <span id="page-30-0"></span>latexsym: viele neue Symbole
	- varioref: flexible Querverweise
		- natbib: flexible Literaturverweise

# Agenda

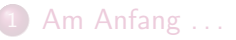

2 [Aufbau einer wissenschaftlichen Arbeit](#page-9-0)

## **A[TEX](#page-21-0)**

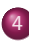

### **[Literaturreferenzen](#page-31-0)**

- [Richtig zitieren](#page-34-0)
- **•** BibT<sub>F</sub>X
- [Verwaltung von Literaturlisten](#page-38-0)

5 [Diagramme, Plots, Screenshots, Fotos](#page-42-0)

Weitere nützliche Programme und Hilfen

<span id="page-31-0"></span>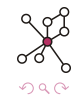

- **•** Beschreiben der Grundlagen
- Abgrenzung zu vorhandener Forschung
- Literaturreferenzen sind die " W¨ahrung" der Wissenschaft
- Zitationshäufigkeit  $=$  Maß für Popularität einer Publikation
- auch ihre Arbeiten können referenziert werden!
- **•** Beschreiben der Grundlagen
- Abgrenzung zu vorhandener Forschung
- Literaturreferenzen sind die " W¨ahrung" der Wissenschaft
- $\bullet$  Zitationshäufigkeit  $=$  Maß für Popularität einer Publikation
- auch ihre Arbeiten können referenziert werden!

## Schlußfolgerung

Wissenschaftliches Arbeiten erfordert die Kennzeichnung von Zitaten und die vollständige Angabe aller verwendeten Quellen.

Richtig zitieren

- Wörtliche Zitate müssen hervorgehoben (i. d. R. durch Anführungsstriche), *unverfälscht* ("wörtlich") und *mit Quellenangabe*<br>wiederzegeben werden wiedergegeben werden.
- Sinngemäßen Zitaten folgt eine Quellenangabe.
- Quellenangaben bestehen meist aus einem Kürzel, welches auf einen Eintrag im Literaturverzeichnis am Ende des Dokumentes verweist.

#### Beispieldokument [\[GMS94\]](#page-50-1)

Für den Text seines Buches Concrete Mathematics [GKP89] entwickelte Donald Knuth eine neue Schrift, passend zu den von Hermann Zapf entworfenen Euler-Mathematikfonts. Kapitel 1 beschreibt alle Schriftschnitte, die in dieser Schriftfamilie zur Verfügung stehen.

#### Literatur

<span id="page-34-0"></span>[GKP89] Graham, Ronald L., Donald E. Knuth und Oren Patashnik: Concrete Mathematics: A Foundation for Computer Science. Addison-Wesley, Reading, 1989.

### Aufgabe

Erstellen Sie eine vollständige Literaturangabe zu einem Artikel aus einem der ausgeteilten Konferenzbände.

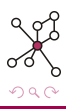

### Aufgabe

Ubung ¨

Erstellen Sie eine vollständige Literaturangabe zu einem Artikel aus einem der ausgeteilten Konferenzbände.

## Beispiel

F K. H. L. Tso-Sutter, L. B. Marinho, and L. Schmidt-Thieme. Tag-aware recommender systems by fusion of collaborative filtering algorithms. In SAC '08: Proceedings of the 2008 ACM Symposium on Applied Computing, pages 1995–1999, New York, NY, USA, 2008. ACM.

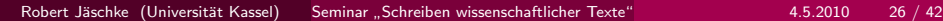

## Literaturreferenzen **BibT<sub>F</sub>X**

BibTEX sucht aus einer Sammlung von Literaturreferenzen die im Dokument verwendeten heraus und erzeugt ein Literaturverzeichnis.

#### Verweis im Dokument (example document.tex)

Für den Text seines Buches \emph{Concrete Mathematics}~\cite{knuth1989concrete}

#### Literaturreferenz (example\_bibliography.bib)

```
@book{knuth1989concrete,
```
title = "Concrete Mathematics: A Foundation for Computer Science", author = "Ronald L. Graham and Donald E. Knuth and Oren Patashnik", publisher = "Addison-Wesley", address = "Reading",  $= "1989"$ }  $\text{Res}$  = " $\text{keaang}$ ", year

## Eintrag im Literaturverzeichnis (example document.pdf) Literatur

<span id="page-37-0"></span>[GKP89] Graham, Ronald L., Donald E. Knuth und Oren Patashnik: Concrete Mathematics: A Foundation for Computer Science. Addison-Wesley, Reading, 1989.

Verwaltung von Literaturlisten

Von Hand mit dem Editor

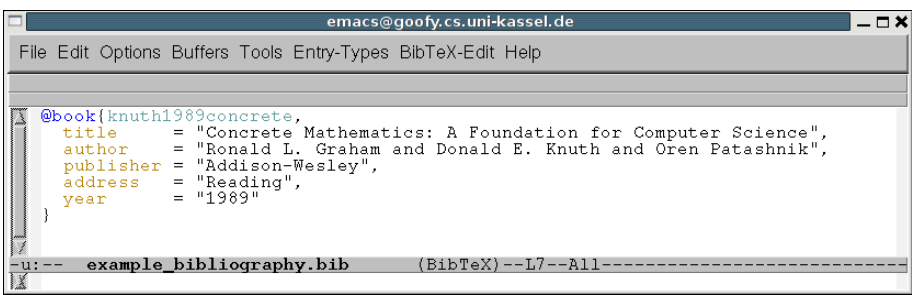

4 **D** F

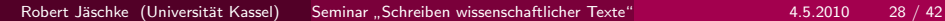

<span id="page-38-0"></span> $\Omega$ 

Verwaltung von Literaturlisten

- Von Hand mit dem Editor
- Mittels eines Programms: Endnote, Citavi, JabRef

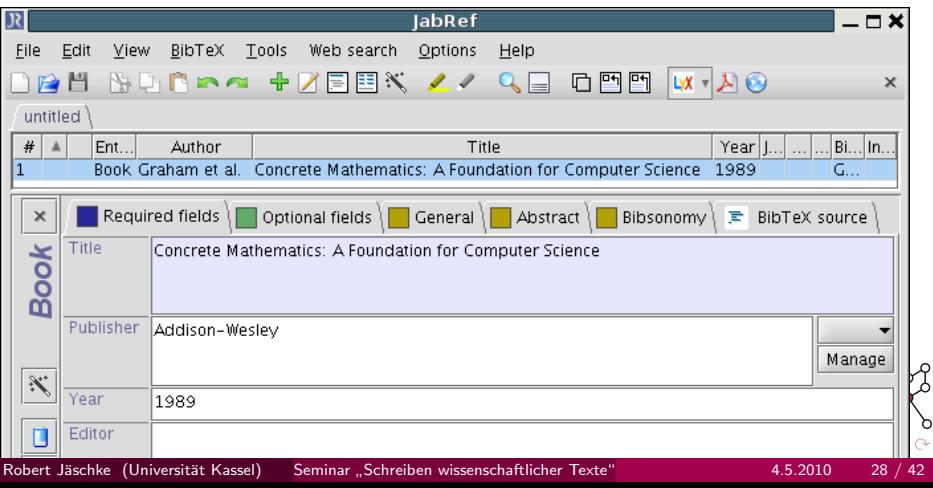

১

Verwaltung von Literaturlisten

- Von Hand mit dem Editor
- Mittels eines Programms: Endnote, Citavi, JabRef
- In einem Online-System: CiteULike, Connotea, BibSonomy

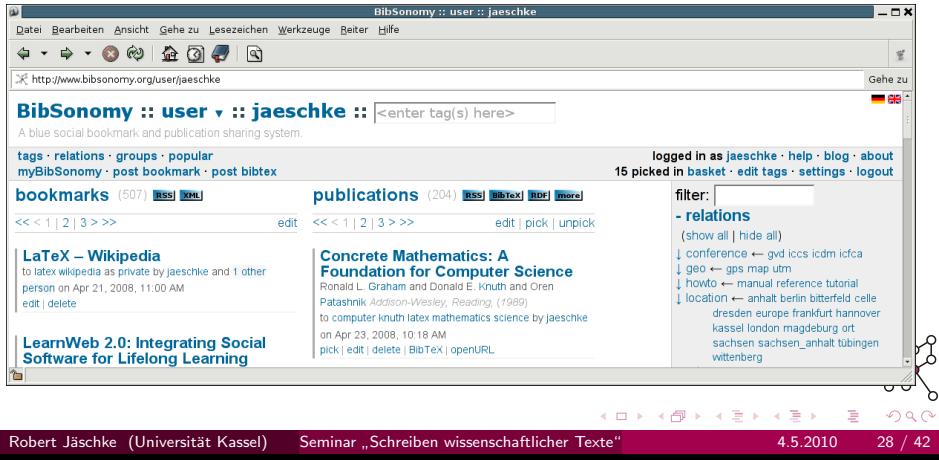

Verwaltung von Literaturlisten

- Von Hand mit dem Editor
- **Mittels eines Programms: Endnote, Citavi, JabRef**
- <span id="page-41-0"></span>• In einem Online-System: CiteULike, Connotea, BibSonomy, PUMA

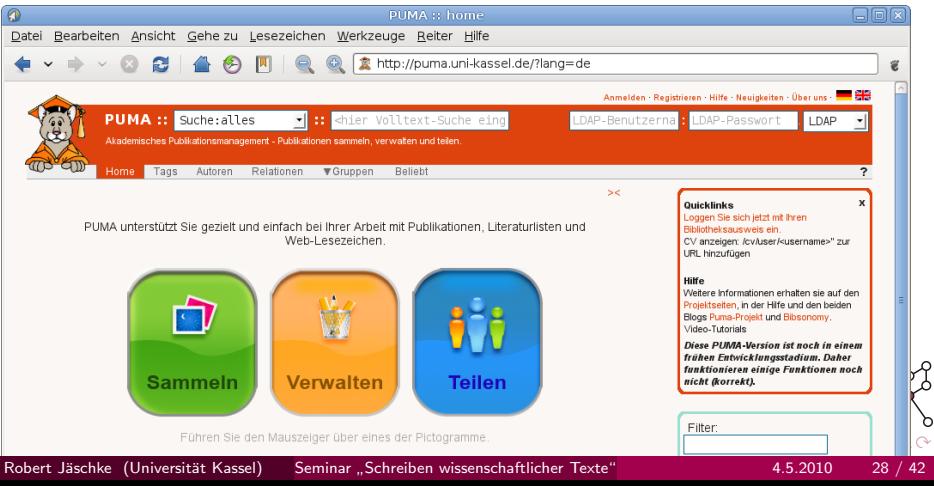

# Agenda

# [Am Anfang . . .](#page-2-0)

2 [Aufbau einer wissenschaftlichen Arbeit](#page-9-0)

## **LAT<sub>E</sub>X**

## **[Literaturreferenzen](#page-31-0)**

5 [Diagramme, Plots, Screenshots, Fotos](#page-42-0)

Weitere nützliche Programme und Hilfen

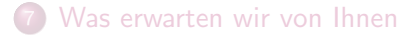

<span id="page-42-0"></span>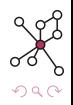

## Diagramme, Plots, Screenshots, Fotos Diagramme

- Vektorgrafiken im PDF-Format
- Postscript im EPS-Format: Konvertierung mittels epstopdf
- <span id="page-43-0"></span>Geeignete Programme: xfig, inkscape, dia, qcad

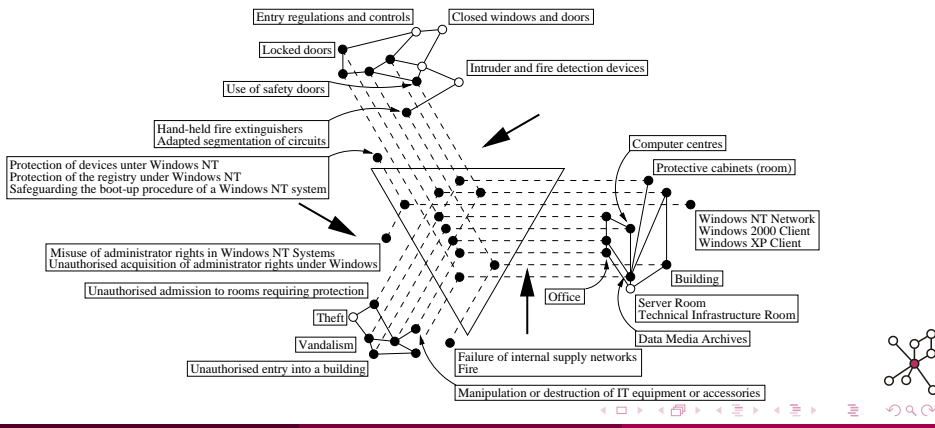

- Vektorgrafiken im PDF-Format
- Bei großen Datenmengen eventuell auch PNG-Format
- <span id="page-44-0"></span>Geeignete Programme: gnuplot, grace, Matlab, Mathematica, Maple

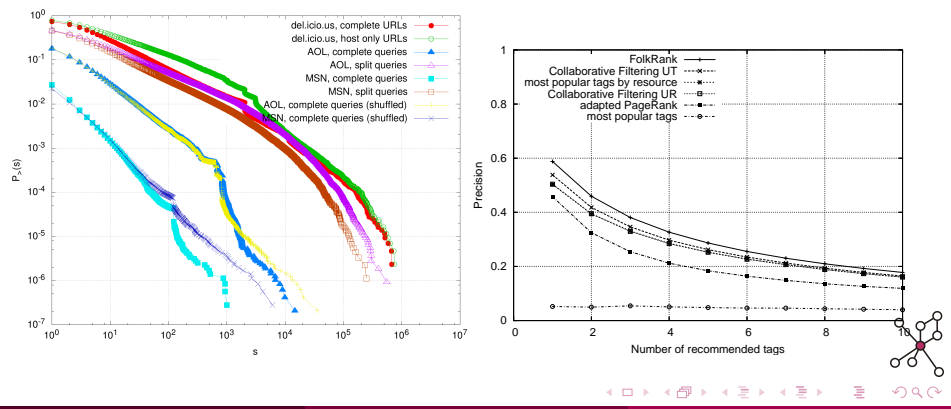

## Diagramme, Plots, Screenshots, Fotos **Screenshots**

#### PNG-Format, nicht JPEG!

• Möglichst hohe Auflösung

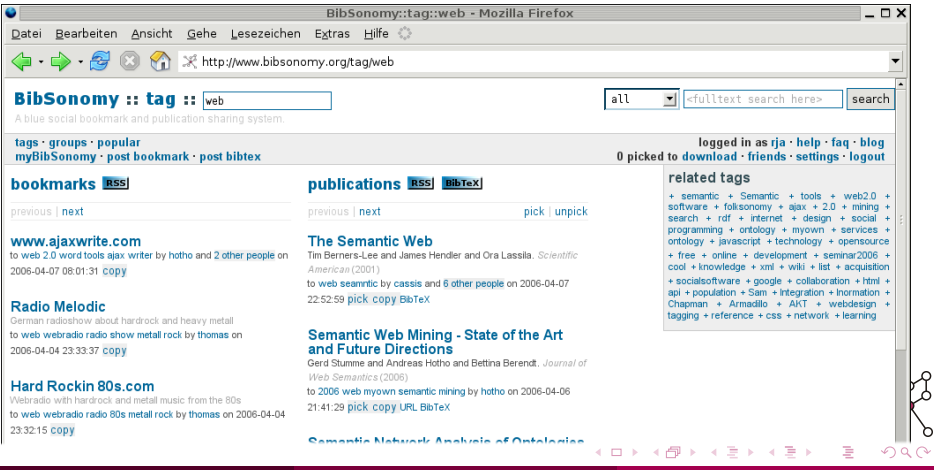

Robert Jäschke (Universität Kassel)

[Schreiben wissenschaftlicher Texte"](#page-0-0) 4.5.2010 32 / 42

১

## Diagramme, Plots, Screenshots, Fotos **Screenshots**

#### PNG-Format, nicht JPEG!

• Möglichst hohe Auflösung

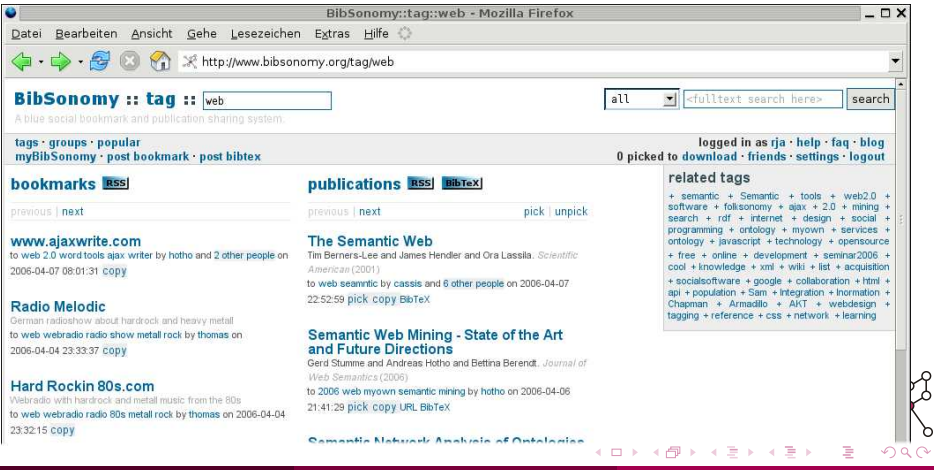

Robert Jäschke (Universität Kassel)

[Schreiben wissenschaftlicher Texte"](#page-0-0) 4.5.2010 32 / 42

১

## Diagramme, Plots, Screenshots, Fotos Fotos

- JPEG-Format
- Möglichst hohe Auflösung

<span id="page-47-0"></span>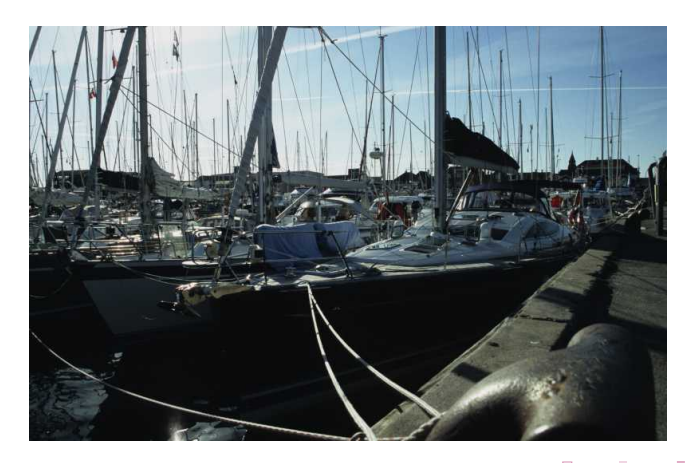

# Agenda

# [Am Anfang . . .](#page-2-0)

2 [Aufbau einer wissenschaftlichen Arbeit](#page-9-0)

## **LAT<sub>E</sub>X**

## **[Literaturreferenzen](#page-31-0)**

5 [Diagramme, Plots, Screenshots, Fotos](#page-42-0)

## 6 [Weitere nutzliche Programme und Hilfen](#page-48-0) ¨

### <span id="page-48-0"></span>[Was erwarten wir von Ihnen](#page-52-0)

# Weitere nützliche Programme und Hilfen

Programme

- **•** Texteditoren
	- Windows: WinEdt (<http://www.winedt.com/> nicht WinEdit!)
	- Mac OS X: TexShop
	- Kile, Texmaker, Emacs, TeXlipse, ...
- **Q** Dokumenthetrachter
	- GhostScript, GhostView
	- Adobe Acrobat Reader
	- xpdf, evince, kpdf, ...

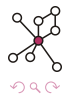

# Weitere nützliche Programme und Hilfen

Verwendete und hilfreiche Literatur

<span id="page-50-0"></span>

DEININGER, MARKUS, HORST LICHTER, JOCHEN LUDEWIG und KURT SCHNEIDER: Studien-Arbeiten: ein Leitfaden zur Vorbereitung, Durchführung und Betreuung von Studien-, Diplom- Abschluss- und Doktorarbeiten am Beispiel Informatik.

vdf Hochschulverlag, Zürich, 2005.

<span id="page-50-1"></span>Goossens, Michel, Frank Mittelbach und Alexander Samarin: Der **LATEX-Begleiter.** 

Addison-Wesley, Bonn, Paris, 1994.

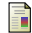

KOPKA, HELMUT: LATEX: Eine Einführung.

Addison-Wesley, Bonn, Paris, 1992.

SCHMIDT, WALTER, JÖRG KNAPPEN, HUBERT PARTL und IRENE HYNA: LATEX-2ε-Kurzbeschreibung, 2003.

<http://www.ctan.org/tex-archive/info/lshort/german/l2kurz.pdf>.

- Deutsche TEX-FAQ: <http://www.dante.de/faq/de-tex-faq/>
- LATEX-Kochbuch: <http://www.uni-giessen.de/hrz/tex/cookbook/cookbook.html>

 $QQ$ 

# Weitere nützliche Programme und Hilfen

# Leitfaden "Seminar von A-Z"<br>.

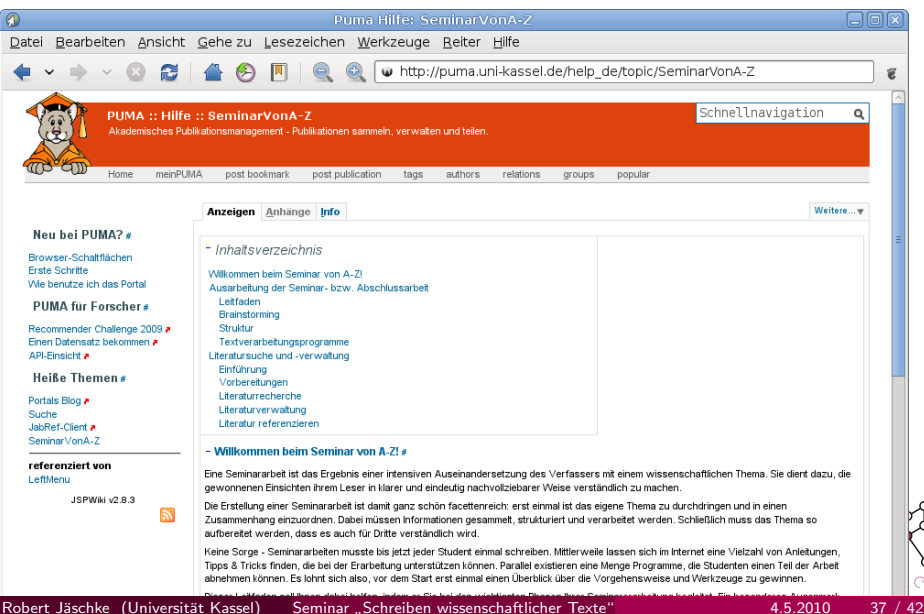

L

# Agenda

# [Am Anfang . . .](#page-2-0)

2 [Aufbau einer wissenschaftlichen Arbeit](#page-9-0)

## **LAT<sub>E</sub>X**

## **[Literaturreferenzen](#page-31-0)**

5 [Diagramme, Plots, Screenshots, Fotos](#page-42-0)

Weitere nützliche Programme und Hilfen

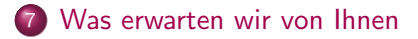

<span id="page-52-0"></span>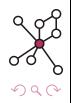

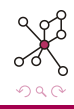

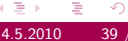

4 **D** F

#### Was erwarten Sie von uns?

 $\leftarrow$ 

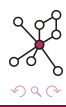

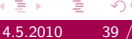

- wissenschaftliche Auseinandersetzung mit dem Thema
- keine Verwendung "grauer" Literatur<br>.
- **•** etwa *drei bis vier* Konsultationstermine
- erstes Treffen: "die Ausarbeitung ist meiner Meinung nach fertig"<br>.
- Anforderungen an das Experiment
- siehe auch

[http://www.kde.cs.uni-kassel.de/lehre/ss2010/seminar](https://www.kde.cs.uni-kassel.de/lehre/ss2010/seminar)

- Beantwortung individueller Fragen
- **•** Finden eines Betreuers
- Austausch von E-Mail-Adressen
- o ggf. Vereinbaren des ersten Treffens

Fragen?

<span id="page-57-0"></span>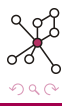

Robert Jäschke (Universität Kassel) Seminar "[Schreiben wissenschaftlicher Texte"](#page-0-0) 4.5.2010 42 / 42

重

活  $\,$ 

不自下

∢ 母  $\rightarrow$  $\prec$ ÷  $\rightarrow$  $\prec$